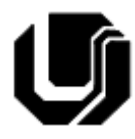

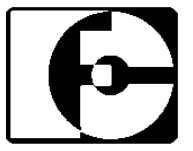

## **Lista 2 – Assembly MIPS32 (MIPS-3000)**

- 1. Explique a diferença entre as instruções **add** e **addi**. Qual formato de instrução cada uma delas utiliza?
- 2. Quantos bits a instrução **j** reserva para o endereço do jump? Qual o formato da instrução?
- 3. Para que servem as instruções **jal** e **jr**? Em que contexto elas são indispensáveis?
- 4. Descreva a utilização dada para os seguintes registradores:

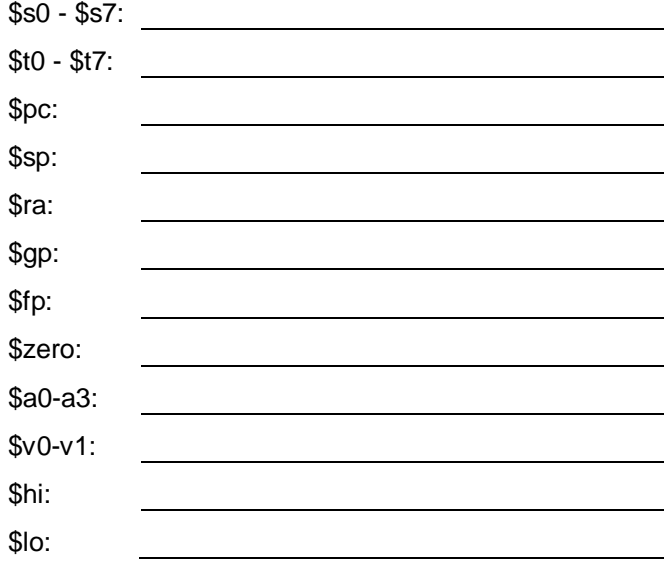

5. Converta as parcelas de código C abaixo para assembly do MIPS3000. Especifique quais variáveis serão atribuidas a quais registradores.

long a, b, c, d, e, f, g, h;

- a)  $a = 0$ ;
- b)  $b = 42$ ;
- c)  $a = (b+c) / (c-d);$
- d)  $a = (a+b+c+d)/(e-f-g-h);$
- e)  $a = a/b + c/d + e^*f g^*h$ ;
- f)  $a = 42 + b (54 * a);$

unsigned long a, b, c, d, e, f, g, h;

```
g) a=((b+c)*(d-e)/(f*g*h))/a+b+c+d+e;
```
h)  $a = 0x$ FFFFFFFA;

i) 
$$
a = (a + b + d + e) / (b * b * b);
$$

 $j)$  h =  $g * i + h * h - c/c$ ;

- k)  $a = (\sim b \& c) | (b \& \sim c);$
- 1)  $a = b \gg 2$ ;
- m)  $c = \sim(d \ll 4)$ ;
- n)  $a = a^b^c \cdot d$ ;
- 6. Descreva o que significa os acronismos que definem as seguintes instruções:
- sll :\_\_\_\_\_\_\_\_\_\_\_\_\_\_\_\_\_\_\_\_\_\_\_\_\_\_\_\_\_\_\_\_\_\_\_\_ srl :\_\_\_\_\_\_\_\_\_\_\_\_\_\_\_\_\_\_\_\_\_\_\_\_\_\_\_\_\_\_\_\_\_\_\_\_ slt :\_\_\_\_\_\_\_\_\_\_\_\_\_\_\_\_\_\_\_\_\_\_\_\_\_\_\_\_\_\_\_\_\_\_\_\_ slti :\_\_\_\_\_\_\_\_\_\_\_\_\_\_\_\_\_\_\_\_\_\_\_\_\_\_\_\_\_\_\_\_\_\_\_\_ beq :\_\_\_\_\_\_\_\_\_\_\_\_\_\_\_\_\_\_\_\_\_\_\_\_\_\_\_\_\_\_\_\_\_\_\_\_ bne :\_\_\_\_\_\_\_\_\_\_\_\_\_\_\_\_\_\_\_\_\_\_\_\_\_\_\_\_\_\_\_\_\_\_\_\_ beqz :\_\_\_\_\_\_\_\_\_\_\_\_\_\_\_\_\_\_\_\_\_\_\_\_\_\_\_\_\_\_\_\_\_\_\_\_ bgtz :\_\_\_\_\_\_\_\_\_\_\_\_\_\_\_\_\_\_\_\_\_\_\_\_\_\_\_\_\_\_\_\_\_\_\_\_ blez :\_\_\_\_\_\_\_\_\_\_\_\_\_\_\_\_\_\_\_\_\_\_\_\_\_\_\_\_\_\_\_\_\_\_\_\_ bltz :\_\_\_\_\_\_\_\_\_\_\_\_\_\_\_\_\_\_\_\_\_\_\_\_\_\_\_\_\_\_\_\_\_\_\_\_ j :\_\_\_\_\_\_\_\_\_\_\_\_\_\_\_\_\_\_\_\_\_\_\_\_\_\_\_\_\_\_\_\_\_\_\_\_ jal :\_\_\_\_\_\_\_\_\_\_\_\_\_\_\_\_\_\_\_\_\_\_\_\_\_\_\_\_\_\_\_\_\_\_\_\_ jr <u>: \_ \_ \_ \_ \_ \_ \_ \_ \_ \_ \_ \_</u>
- 7. Converta as parcelas de código C abaixo para assembly do MIPS3000.
- if  $(c < 42)$   $\{... \}$
- if  $(c < d)$   $\{ \ldots \}$
- if  $((c >=0)$  &&  $(c <= 42)$   $)(...)$
- if  $(a > 0)$   $\{ \ldots \}$  else  $\{ \ldots \}$

if  $(a < 0) \{... \}$ else if (a < - 42) {...} else {...}

long  $c = 0$ ; while  $(c < 42)$ {  $c++;$ 

}

for (long  $c = 0$ ;  $c < 42$ ;  $c++$ )  $\{... \}$ 

for (long  $c = 42$ ;  $c >=0$ ; --c)  $\{... \}$ 

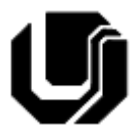

}

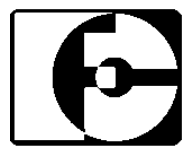

```
switch(expression){
     case 42 :
         ...
         break; 
     case 31415:
 ...
         break; 
     default : 
         ...
}
```
- 8. Explique a diferença entre uma instrução nativa e uma pseudo-instrução. Dê exemplos.
- 9. Para que servem as instruções LI e LA. Forneça exemplos de suas utilizações.

10.

11. Converta os programas abaixo para sub-rotinas em assembly. Considere que os registradores utilizados que não forem temporários devem ser salvos. O mesmo vale para o \$ra, \$a0-\$a3 e \$v0- \$v1. Explique o que as funções fazem.

```
long m(long a, long b){
  long i, r = 0;
  for(i=a; i > 0; i--){
    r += b;
 }
   return r;
}
```

```
int e(int b, int exp){
  int i, r = b;
   for(i=exp; i>1; i--){ 
    r = m(r, b);
   }
   return r; 
}
```
- 12. Sabemos que a instrução **j** utiliza o tipo de instrução **Type-J**, que reserva 6 bits para o opcode e os 26 bits restantes para o endereço de memória para o qual deve ser executado o salto. Qual a faixa de endereços endereçáveis utilizando a instrução **j**? Caso seja necessário saltar para uma posição de memória que esteja fora do limite imposto pelos 26 bits de **j,** o que poderíamos fazer? Considere que desejamos saltar para uma posição na faixa 0x04000000 – 0xFFFFFFFF.
- 13. Considere o programa abaixo. Ele multiplica uma série de 4 números (a1xb1, a2xb2, a3xb3 e a4xb4) por fim, soma os resultados das multiplicações e então imprime seu resultado. No exercício anterior fizemos um algoritmo de multiplicação através de somas sucessivas.

```
void main(){
   long i, r1,r2,r3,r4;
   long a1=1,a2=3,a3=5,a4=7;
   long b1=2,b2=4,b3=8,b4=16;
```

```
r1 = r2 = r3 = r4 = 0;
 //----secao----//
for(i=a1; i > 0; i--){
  r1 += b1;for(i=a2; i>0; i--){
   r2 += b2;}
for(i=a3; i>0; i--){
   r3 += b3;}
 for(i=a4; i>0; i--){
  r4 += b4;} //-------------//
int r = r1+r2+r3+r4; printf("%d\n", r);
```
- a) Converta o programa acima para assembly plano sem a utilização de subrotinas e conte quantas operações são necessárias para a sua execução.
- b) Substitua a parte do programa salientada pelos comentários "seção" por quatro chamadas à subrotina "m" do exercício 5 e então conte quantas operações serão necessárias para a execução do programa.
- c) Que conclusões você tira da diferença de números de instruções a serem executadas nos dois casos? Quando esta diferença é justificada?
- 14. Como converteríamos as seguintes estruturas de C para assembly?

i=0; while(i<N){ //faça algo útil  $i = i+1;$ 

```
for(int i =0; i< N; i++){
//faça algo útil
}
```